## Create a comment in sub-tasks when parent transitions

# Features used to implement the example Example: Create a comment in sub-tasks when parent transitions Other examples of that functions Related Usage Examples

# Features used to implement the example

- · Copy a parsed text to a field
- Write field on linked issues or sub-tasks

### Example: Create a comment in sub-tasks when parent transitions

I'd like to add a post-function so that when a parent issue is resolved all sub-tasks get a new comment in the form of: "The parent issue of this subtask has been resolved as "<resolution goes here>" <Parent Issue Key>"

You can do it using 2 post-functions in transition "Resolve Issue" of parent's workflow.

Post-function Copy a parsed text to a field with the following configuration:

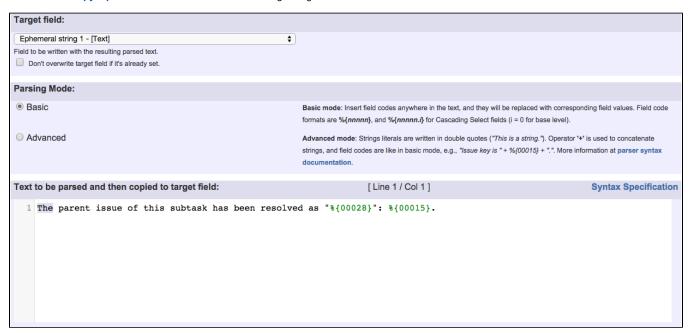

#### Text to be parsed is:

The parent issue of this subtask has been resolved as " $\{00028\}$ ":  $\{00015\}$ .

#### Note that:

- %{00028} is field code for "Resolution"
- %{00015} is field code for "Issue Key"

Post-function Write field on linked issues or sub-tasks with the following configuration:

| Source field to be read in current issue:                                           | Ephemeral string 1 - [Text] 💠                                                                                                    |
|-------------------------------------------------------------------------------------|----------------------------------------------------------------------------------------------------|
| Target field to be written in linked issues or subtasks:                            | New comment - [Text]   Don't overwrite target field if it's already set.                                                                                                    |
| Filtering by issue link type:                                                       | is blocked by blocks is cloned by clones is duplicated by duplicates relates to relates to Only issues linked to current issue by selected issue link types will be written.                                                                                                    |
| Write also subtasks fulfilling condition on issue type, status and project:         | This option only makes sense when current issue itself is not a subtask.                                                                                                    |
| Write also sibling subtasks fulfilling condition on issue type, status and project: | Sibling subtasks are understood as subtasks with the same parent as current issue. This option only makes sense when current issue is itself a subtask.                                                                                                    |
| Filtering linked issues or subtasks by issue type:                                  | <ul> <li>Bug</li> <li>Improvement</li> <li>New Feature</li> <li>Task</li> <li>Sub-task</li> <li>Sub-task</li> <li>Selected issue types will be written, but if you don't select any, it won't be aplied any filter by issue type. In that case all the issue types will be written.</li> </ul> |
| Filtering linked issues or subtasks by status:                                      | <ul> <li>→ Open</li> <li>○ In Progress</li> <li>→ Reopened</li> <li>→ Resolved</li> <li>→ Closed</li> <li>Selected statuses will be written, but if you don't select any, it won't be aplied any filter by status. In that case issues in any status will be written.</li> </ul>               |
| Linked issues or subtasks belong to:                                                | any project     current project     any but current project                                                                                                    |

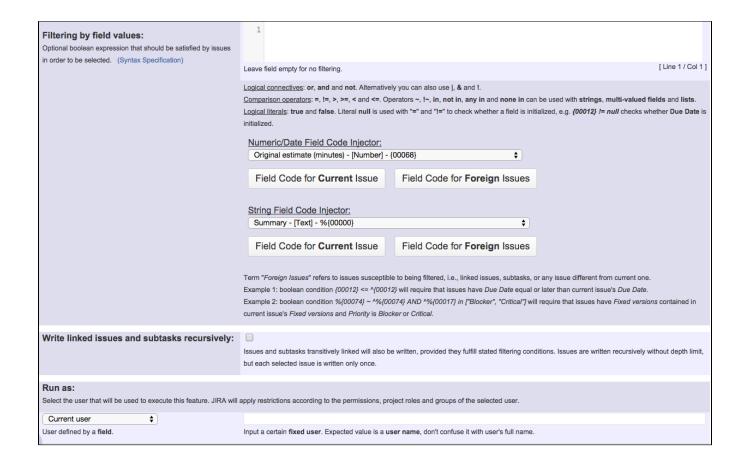

Once configured, transition "Resolve Issue" in parent's workflow will look like this:

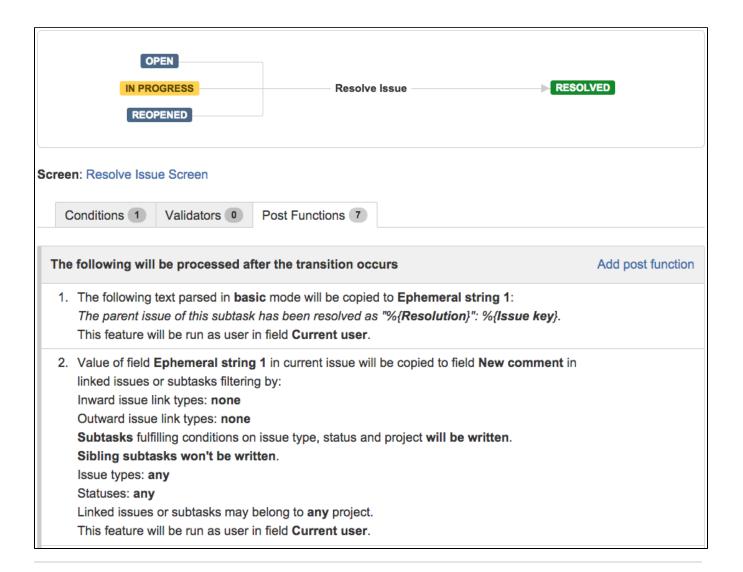

## Other examples of that functions

#### Write field on linked issues or sub-tasks

Page: Add and remove a single or a set of items from multi valued fields

Page: Automatically become watcher of every issue blocking an issue assigned to you

Page: Automatically close resolved sub-tasks when parent issue is closed

Page: Automatically resolve an epic when all its stories are resolved

Page: Compose dynamic text by inserting field values in a text template

Page: Copy "Due date" into a date type custom field in a linked issue if it's greater than current issue's "Due date"

Page: Copy attachments from one issue to another

Page: Create a comment in sub-tasks when parent transitions

Page: Creating a Jira Service Desk internal comment

Page: Creating a Jira Service Desk internal comment on linked issues

Page: Execute transition in epic

Page: Make linked issues, sub-tasks and JQL selected issues progress through its workflows

Page: Moving sub-tasks to "Open" status when parent issue moves to "In Progress"

Page: Sum sub-task's "Time Spent" (work logs) and add it to a certain linked issue

Page: Transition sub-tasks when parent is transitioned

## Related Usage Examples

- Validation on sibling sub-tasks depending on issue type and status
  - example
  - validator
  - o sub-task
  - transition
- Block a transition until all sub-tasks have certains fields populated
  - example
  - o condition
  - o validator
  - sub-tasktransition
- Transition sub-tasks when parent is transitioned
  - example
  - o post-function
  - o sub-task
  - o transition
  - outdated
- Transition only a sub-task among several ones
  - example
  - post-function
  - o sub-task
  - o transition
- outdated
   Moving sub-tasks to "Open" status when parent issue moves to "In Progress"

Page: Add all assignees of certain sub-task types to a "Multi-User Picker" custom field

Page: Add and remove a single or a set of items from multi valued fields

Page: Add current user to comment

Page: Add or remove request participants

Page: Add watchers from a part of the issue summary: "Summary\_text watcher1, watcher2, watcher3, ...

Page: Assign issue based on the value of a Cascading Select custom field

Page: Assign issue to last user who executed a certain transition in the workflow

Page: Automatically close resolved sub-tasks when parent issue is

Page: Automatically reopen parent issue when one of its sub-tasks is

Page: Calculate the time elapsed between 2 transition executions

Page: Close parent issue when all sub-tasks are closed

Page: Combine the values of several Multi-User picker fields

Page: Compose a parsed text including the "full name" or a user selected in a User Picker custom field

Page: Compose dynamic text by inserting field values in a text template

Page: Copy issue labels to a custom field

Page: Copy the value of a user property into a user picker Page: Create a comment in sub-tasks when parent transitions

Page: Execute transition in epic

Page: Getting the number of selected values in a custom field of type Multi Select

Page: Limit the number of hours a user can log per day

Page: Make a sub-task's status match parent issue's current status on creation

Page: Make parent issue progress through its workflow

Page: Moving story to "In Progress" when one of its sub-tasks is moved to "In Progress"

Page: Moving story to "Ready for QA" once all its sub-tasks are in "Ready for QA" status

Page: Parse Email adresses to watchers list

Page: Parsing text from last comment and appending it to issue's summary

Page: Remove versions selected in a version picker custom field

Page: Replace certain issue link types with different ones

Page: Restrict parent issue from closing if it has sub-tasks that were created during a given parent issue status

Page: Set a Select or Multi-Select field using regular expression to express the values to be assigned

Page: Set assignee depending on issue type

Page: Set field depending on time passed since issue creation

Page: Set priority for issues that have been in a certain status for longer than 24 hours

Page: Set security level based on groups and project roles the reporter or creator are in

Page: Transition linked issues in currently active sprint

Page: Transition only a sub-task among several ones

Page: Transition parent issue only when certain issue sub-task types are done

Page: Update Cascading Select custom field with a value of the field in parent issue

Page: Update checkboxes custom field if a file has been attached during a transition

Page: Validation on issue attachments

Page: Validation on MIME types of issue attachments

Page: Writing a comment to blocked issues when blocking issues are

resolved

- o example
- o post-function
- o sub-task
- o transition
- o outdated
- Moving story to "Ready for QA" once all its sub-tasks are in "Ready for QA" status
  - o example
  - o post-function
  - o sub-task
  - o transition
  - o outdated
- Change parent's status depending on sub-task's summary
  - o example
  - post-function
  - o sub-task
  - o transition
  - outdated
- · Moving story to "In Progress" when one of its sub-tasks is moved to "In Progress"
  - o example
  - o post-function
  - o sub-task
  - o transition
  - outdated
- Automatically close resolved sub-tasks when parent issue is closed
  - o example
  - o post-function
  - o sub-task
  - o transition
  - outdated
- Close parent issue when all sub-tasks are closed
  - o example
  - o condition
  - o validator
  - o post-function
  - o sub-task o transition
- Proceed with a task only when all sub-tasks are completed
  - o example
  - o condition
  - o validator
  - o sub-task
  - o transition
- · Prevent transitioning when there is a blocking issue
  - o example
  - o validator
  - o issue-links
  - o sub-task
  - o transition
- Transition parent issue only when certain issue sub-task types are done
  - o example
  - o validator
  - o sub-task
- transition
- Enforce certain type of sub-tasks to be "Resolved" to allow executing a transition
  - example
  - o validator
  - o sub-task
  - o transition
- · Restrict parent issue from closing if it has sub-tasks that were created during a given parent issue status
  - example
  - validator
  - o post-function
  - o sub-task
  - transition